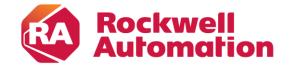

expanding human possibility°

## **Mechatronic** Updates

Mark Emeott, Emulate3D Senior Emulation Engineer

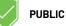

## Agenda

Loads, Load Creators, and Load Deleters

Uncontrolled Conveyors Catalog

New CITM Aspects

Override Core Conveyor Motor

Conveyors

Controls Testing Examples - Skid

Actuators -Solenoid Valve, Clamp, Cylinder Wiring Diagram Updates & 3D Control Panels

**Function Controller** 

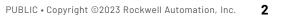

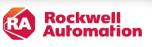

## **Loads Catalog**

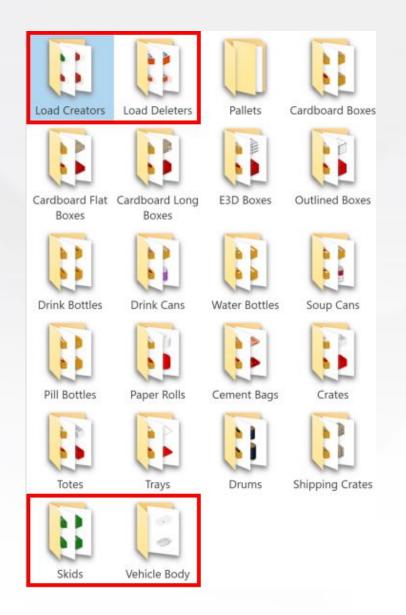

- New parametric loads catalog for E3D 2023
- Designed for easy customizability
- New loads, creators, & deleters added for 2024

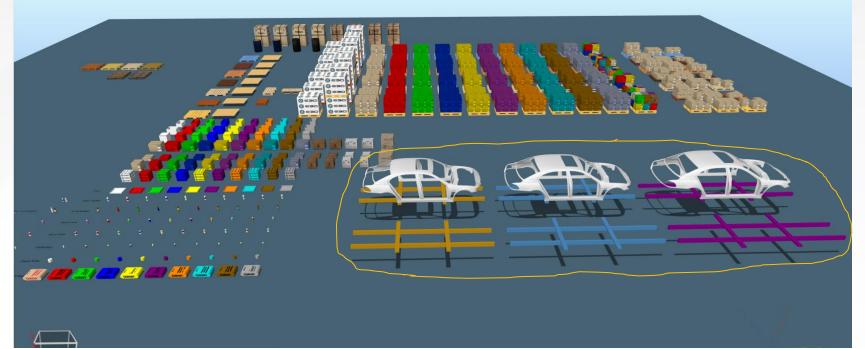

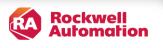

#### **Load Creator & Load Deleter**

- Load Creator
  - Load creation attempted at release frequency
  - Rectangular Congestion Zone is adjustable (size, location, visibility)
- Load Deleter
  - Loads deleted after deletion time distribution sample (initially blocking loads option)
  - Rectangular Deletion Zone is adjustable (size, location, visibility)
  - Configurable Load Filters (Accepted Loads, Ignored Loads)

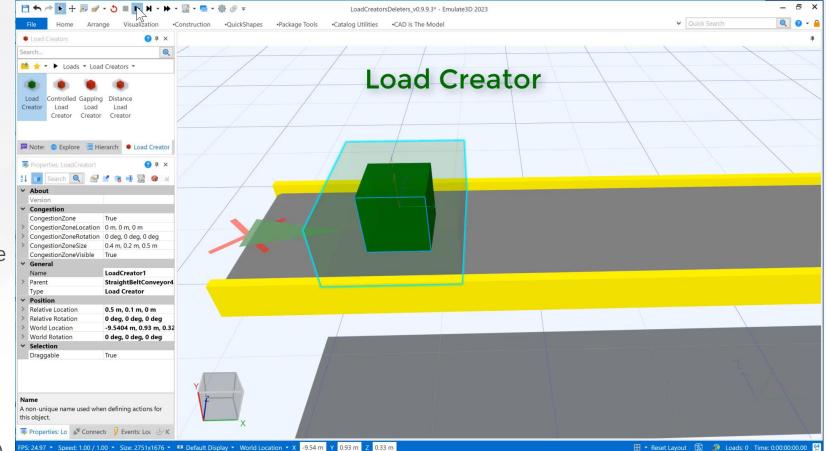

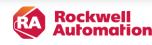

#### **Controlled Load Creator & Controlled Load Deleter**

- Controlled Load Creator
  - Load creation attempted when Create Load toggles True
  - Rectangular Congestion Zone is adjustable (size, location, visibility)
  - Failed creations can be queued to complete when the Congestion Zone clears
- Controlled Load Deleter
  - Loads deleted when Delete Loads property toggled True
  - Deletion Zone is rectangular, adjustable (size, location, visibility)
  - Configurable Load Filter (Accepted Loads, Ignored Loads)

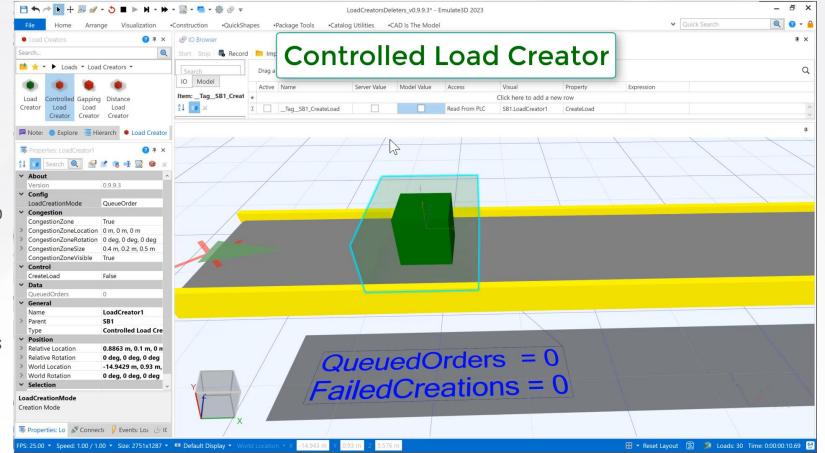

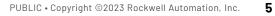

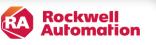

#### **Gapping Load Creator & Distance Load Creator**

- Gapping Load Creator
  - Loads created on Conveyor at specified Gap Distance (even complex loads)
  - Congestion Zone is rectangular & adjustable (size, location, visibility)
- Distance Load Creator
  - Loads creation attempted after Conveyor has travelled specified Release Distance
  - Congestion Zone is rectangular & adjustable (size, location, visibility)

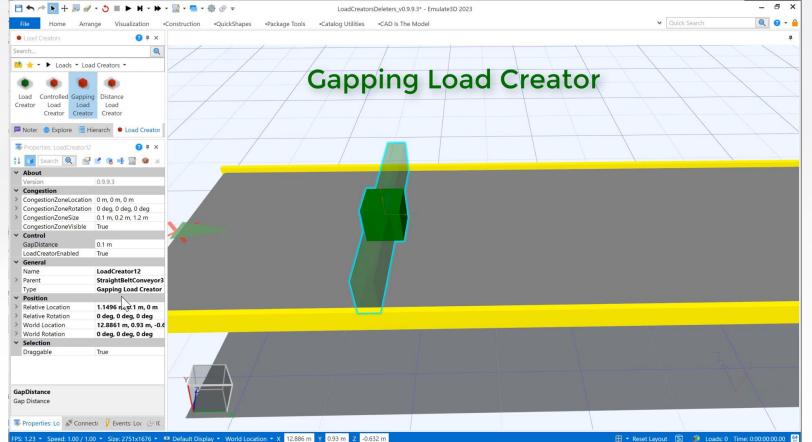

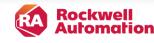

#### **Uncontrolled Conveyors Catalog**

- Replaces the Sample Catalog
- Great for Controls Testing
- Users can add their own scripts to customize the components
- Deflectors & Transfers include customizable QuickScript
- Sensors include customizable QuickScript

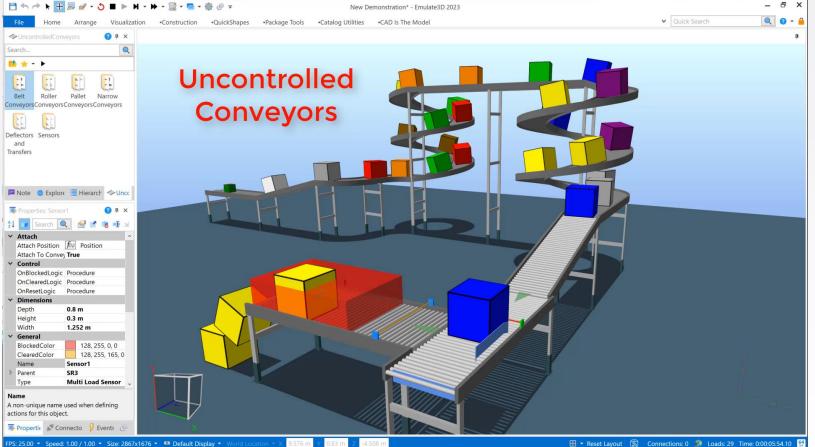

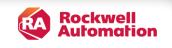

#### **Advanced Motor Controller Aspects**

- Advanced Motor Controllers are now included in the CITM Ribbon in E3D 2023+
  - Advanced Position Controller
  - User configurable PLC Inputs & Output
  - Advanced Actuation Controller
    - User configurable PLC Inputs & Output
    - 1 Signal Control (Activate)
    - 2 Signal Control (Extend, Retract)
    - Swap Positions Flag

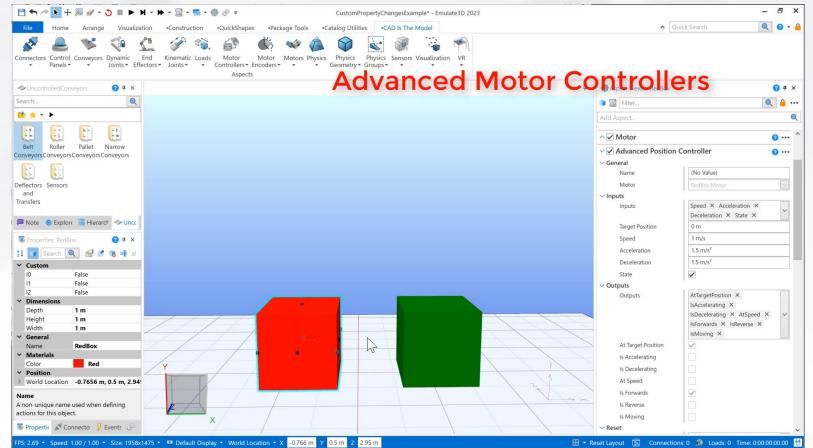

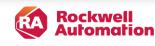

#### **Motor Encoder Aspects**

- Polling Encoder
  - added Position Rollover functionality
- Counting Encoder
  - New encoder aspect
  - Count (int) is scalable & rolls over at limits

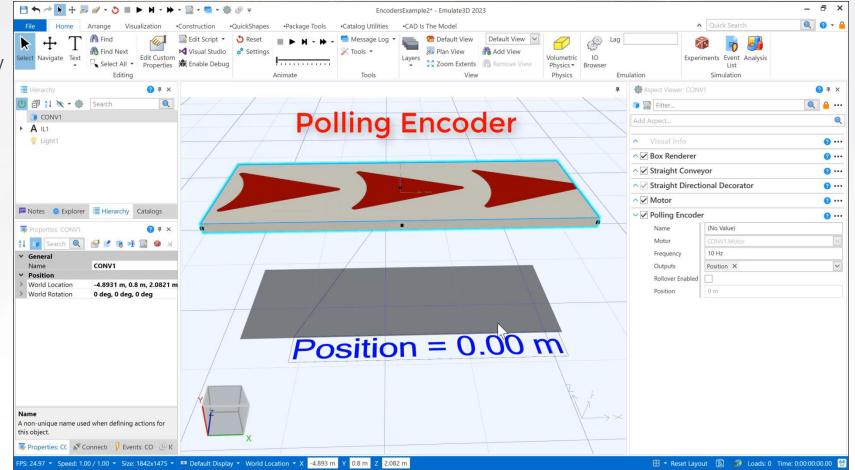

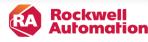

## **Kinematic & Dynamic Joint Sensor Aspects**

- Works on all Kinematic & Dynamic Joint Sensors
- Detects when the specified Joint Value is within the chosen sensing range
- Outputs are configurable:
  - IsBlocked
  - IsCleared
  - JointValue
- Outputs are updated even when the Model is stopped
- Aspect Name updates Bindable Item Name
- Can be added to Robot Joints

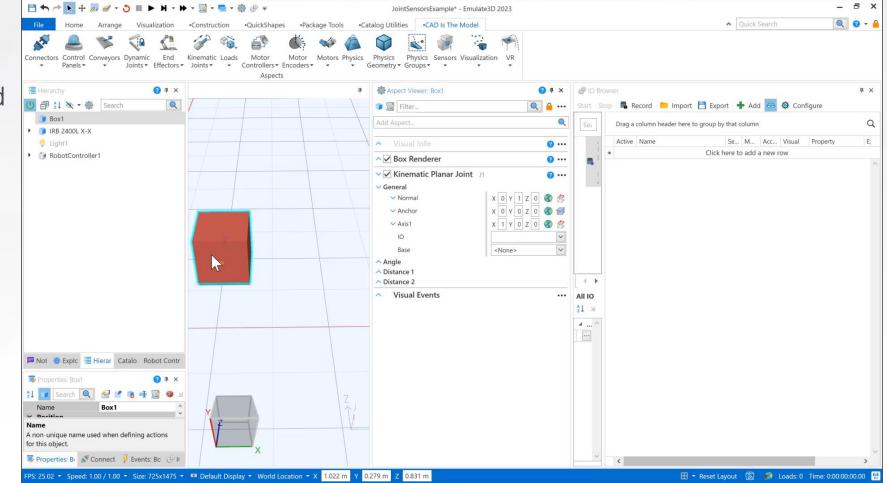

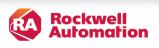

## **Override Core Conveyor Motor (2024+)**

- Override a Core Conveyor Motor with a Motor Aspect
  - Take advantage of CITM Aspects to easily control Core Conveyors
- Add any Motor Controller
  - Generic Controller
  - Advanced Actuation / Position Controllers
  - ArmorStart 284E, PowerFlex 525, 755, & 755T Drives
- Create more complex assemblies by adding Aspects (Kinematic Joints, Kinematic Joint Sensors)
- Example configurations in Uncontrolled Conveyors catalog

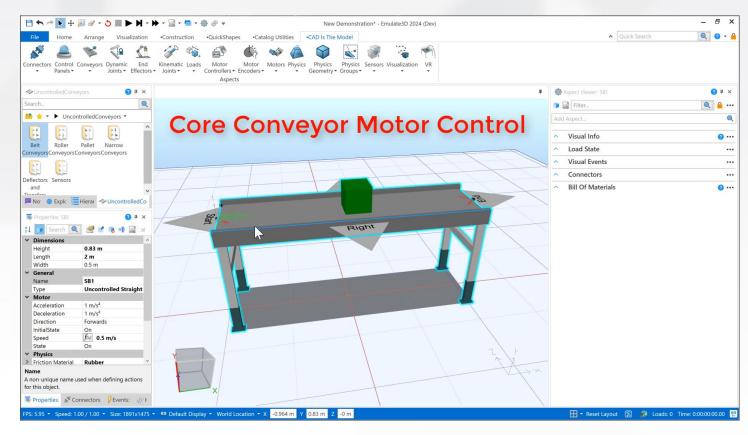

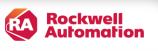

#### **Uncontrolled Conveyors - Controls Testing Examples**

- Skid Conveyor Examples
  - Basis for custom components
  - Only use CITM Aspects
  - No scripts (users can add their own)
  - Smart Visual Hierarchy & IO Browser Property Names
  - Top-level of each component is a stationary Visual with no Joints
  - Power Roll Bed child with a Motor Aspect and Override Core Conveyor Motor enabled
  - Additional Visuals and Aspects can be added for more degrees of motion
  - A Kinematic Fixed Joint affixes Power Roll Bed to move with another Joint

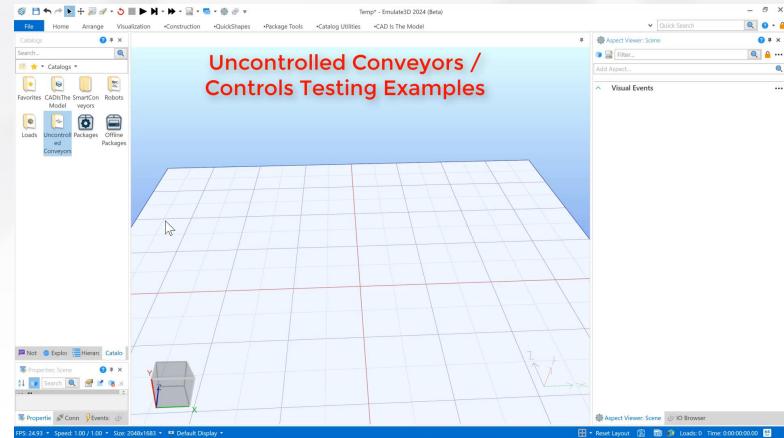

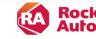

#### **Actuators Catalog**

- Solenoid Valve (18 configurations)
  - Ports/Ways (2-5), Positions (2-3)
  - Operation (normally closed, normally open, spring return, center closed, center open, center pressure
  - Can actuate other components via Visual Reference or Wiring Diagram Connection
- Clamp
  - Initial Angle, Rotation, Scale, and Colors are configurable
- Cylinder
  - Bore, Stroke, and Colors are configurable
- Imported CAD
  - Add Aspects (Joint, Motor, Advanced Actuation Controller) to actuate by Solenoid Valve

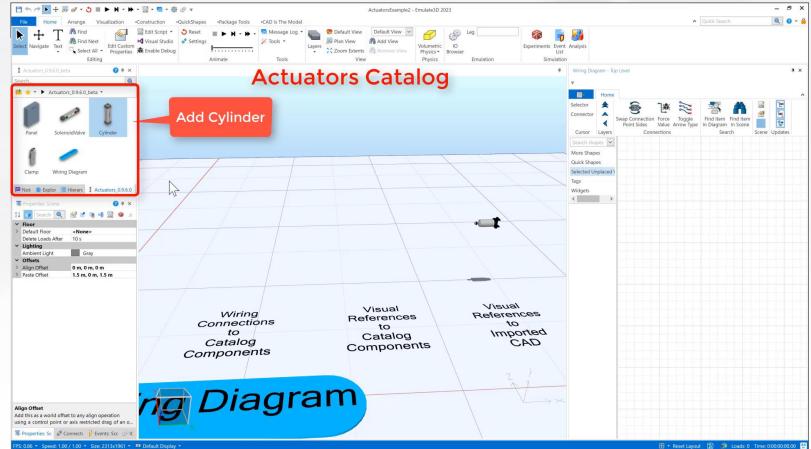

Rockwell

Automation

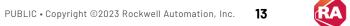

#### Wiring Diagram Improvements

- Multiple Simultaneous Wiring Diagram Views
- Performance Improvements
- New Widgets: Exclusive Or, Index

Automation

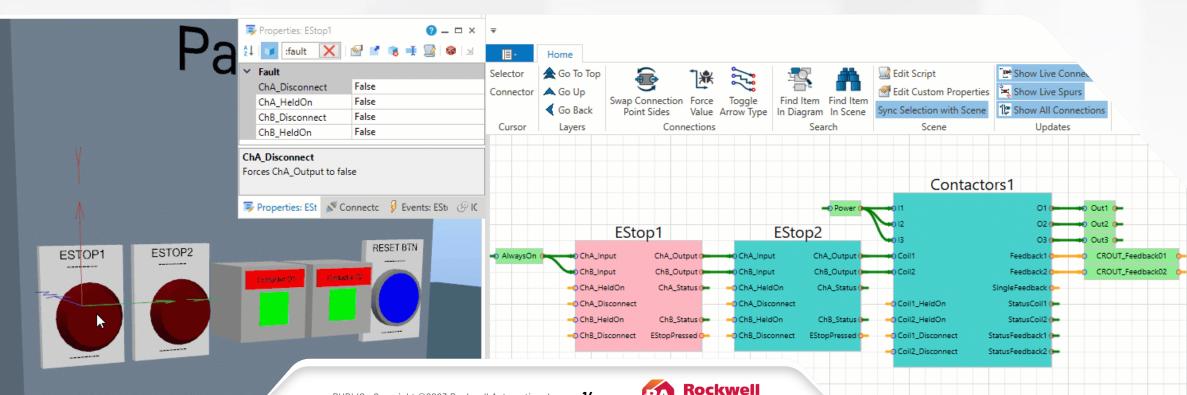

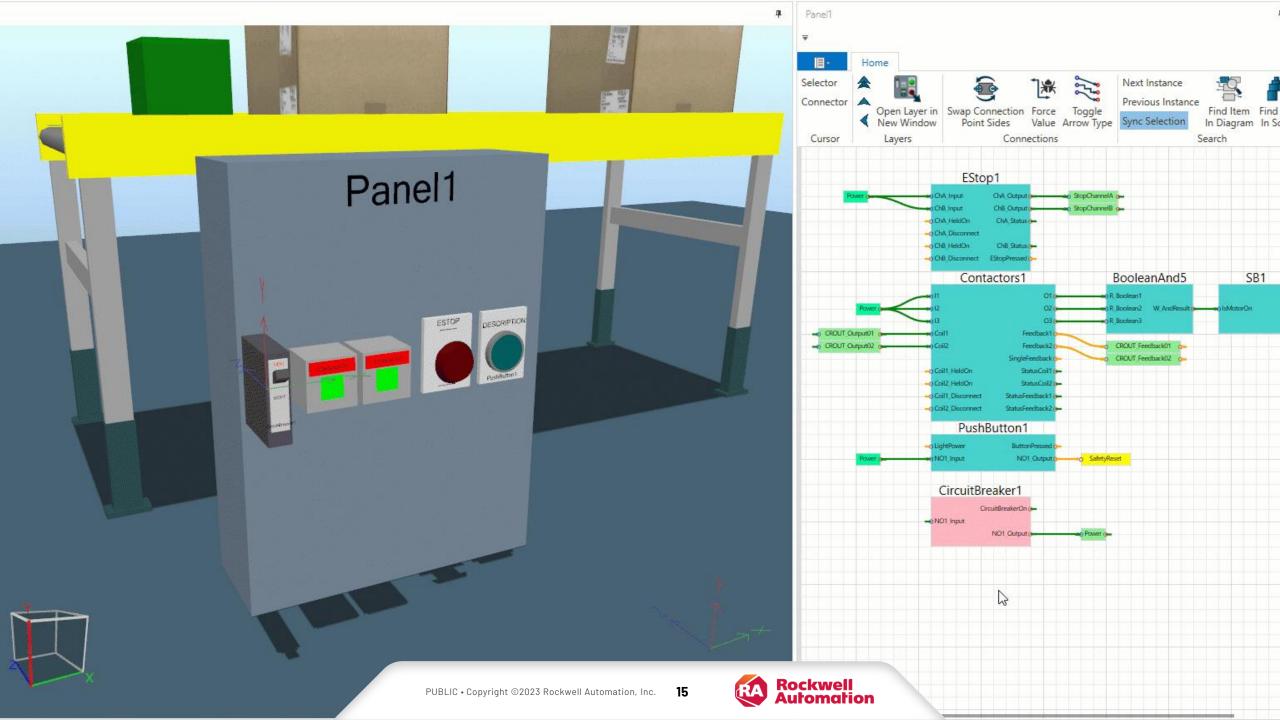

## **3D Control Panels Catalog**

- Replaces Wiring Components from Wiring Catalog
- Improved all catalog components
- Changed Custom Property naming (R\_, W\_)
- Added Panel Door which opens & closes. Components snap inside. Connectors are configurable (x/y spacing, borders)
- Added LED components with user configurable colors array.
- Added Relay component
- Wiring API used to update Properties on Wiring Diagram Rails

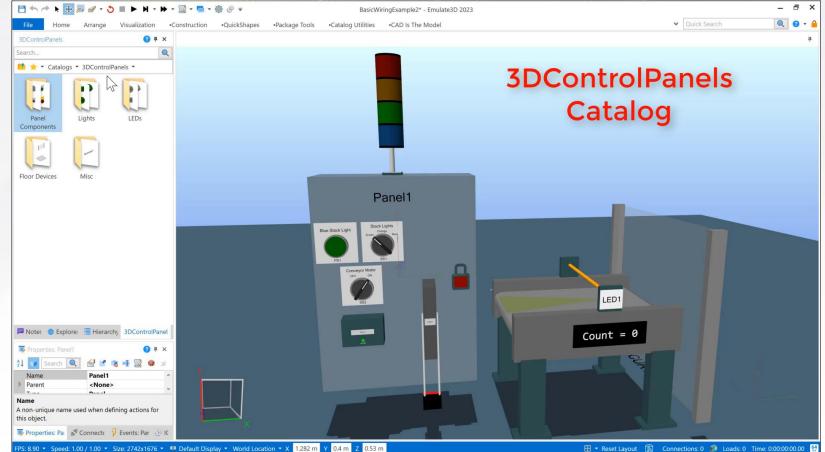

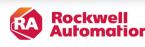

#### **Function Controller**

- Component available in Cycle Controller Catalog & Tanks & Pipes Catalog
- Bind an Input to an Output using a user defined function
- Drag plot points around to create the function
- Interpolate output values using a curve or table
- Input value can optionally be set to the Model Time by snapping on a Cycle Controller
- Use to create a custom cam profile or acceleration profile

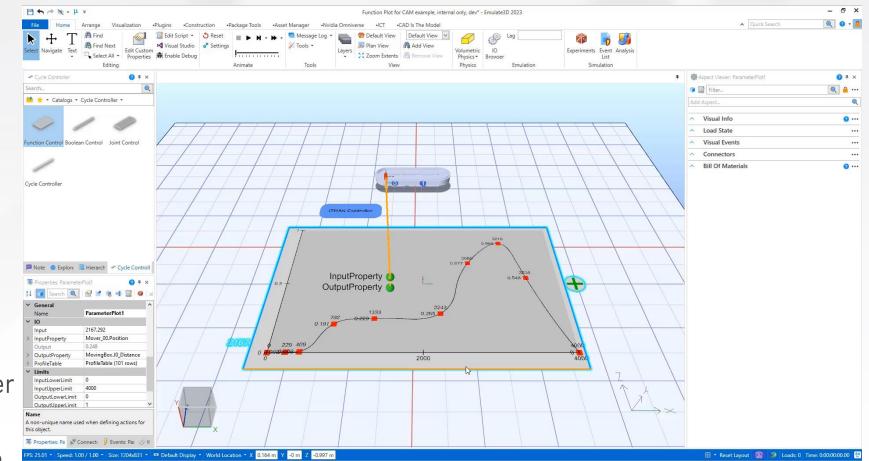

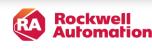

# THANK YOU! Any Question?

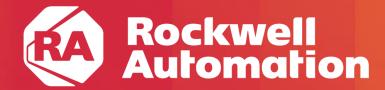

expanding human possibility°

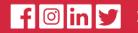

www.rockwellautomation.com